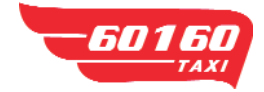

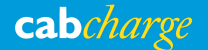

## **Ersatzbeleg bei Störung des Kartenlesegeräts**

## Ab sofort ist für die Ausstellung eines Ersatzbelegs ausschließlich der dreifach-durchschreibende Kreditkartenersatzbeleg zu verwenden.

**So füllen Sie den Ersatzbeleg korrekt aus:**

Einen Kreditkarten-Ersatzbeleg verwenden Sie dann, wenn das Kartenterminal gestört ist. In solch einem Fall dürfen Sie die Annahme von Kreditkarten nicht verweigern, da die Problemursache nicht beim Kunden liegt.

Der Kreditkarten-Ersatzbeleg wird auf durchschreibendem Papier (dreifach) vom Lenker ausgefüllt. Das Original bleibt beim Taxiunternehmen, der 1. Durchschlag dient als Abrechnungsbeleg für Cabcharge Austria und der 2.

> Nein **Nein Nein** Nein

**BankCard TAXICARD LADYCARD GoCARD** 

EINMALKARTE **BUSINESSCARD** 

INT. CABCHARGE-KARTE

Ja Ja

Ja + Original-Einmalkarte

Durchschlag (gelb) ist dem Fahrgast zu übergeben.

Diese Ersatzbelege halten Sie kostenlos im Servicecenter Heumühle!!

Wichtig: Ein Ersatzbeleg darf nur ausgestellt werden, wenn eine Störung bei Ihrem Kartenlesegerät auftritt. Das defekte Gerät ist dann umgehend in der Fachwerkstätte WAL zwecks Überprüfung des Fehlers zu bringen.

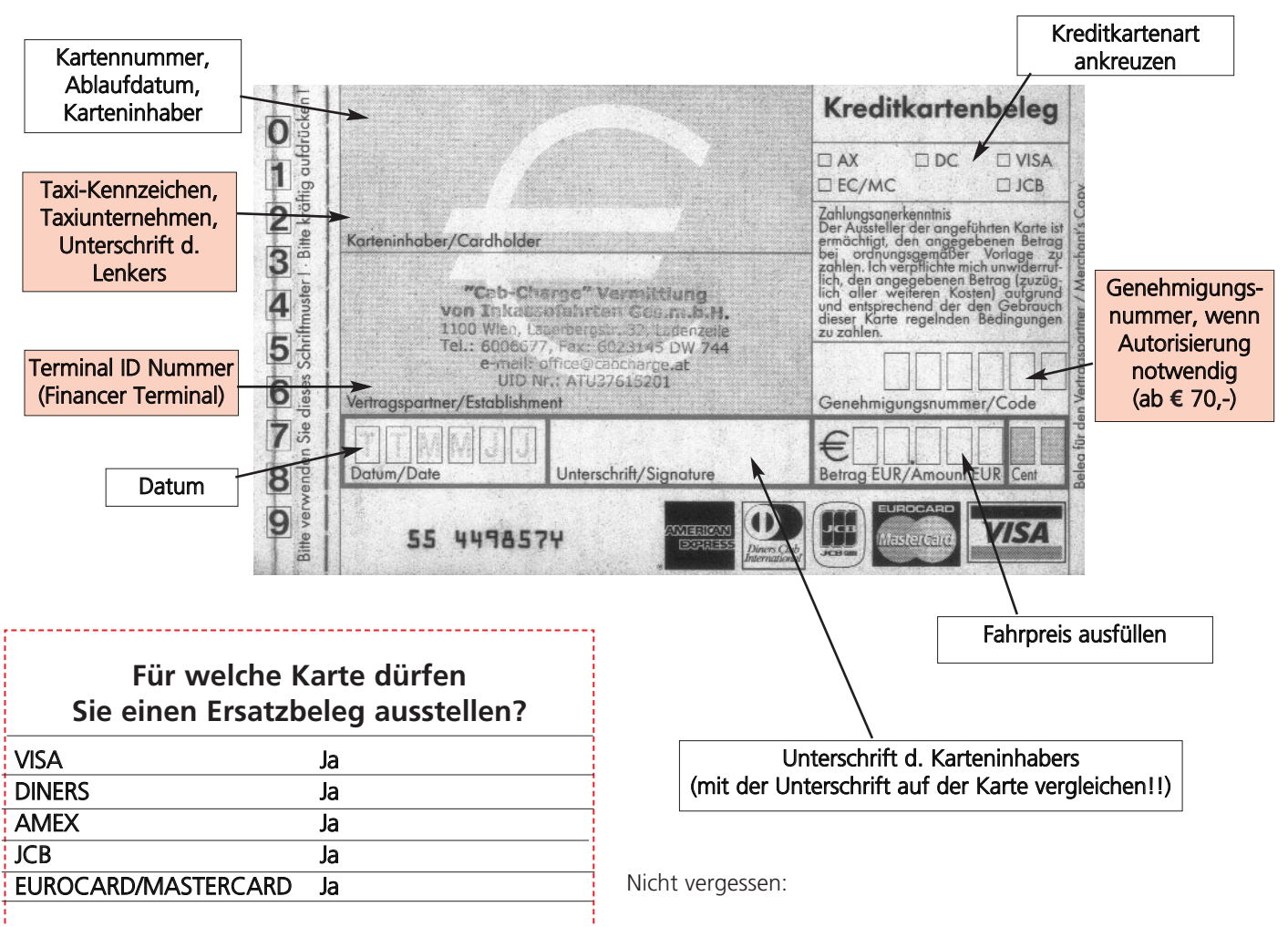

## Wenn Sie bei einer Einmalkarte einen Ersatzbeleg ausstellen müssen, so ist auch die Original-Einmalkarte zusammen mit dem 1. Durchschlag des Ersatzbelegs bei Cabcharge zwecks Nachbuchung einzureichen!

Verwenden Sie ab sofort ausschließlich diese Ersatzbelege und keine Taxirechnungen mit einem handschriftlichen Vermerk ÚErsatzbeleg‡!